## **Программное средство "Маэстро"**

Страница на официальном сайте автора: [Программное средство "МАЭСТРО" - аннотация](http://rodionov.info/software.shtml#MAESTRO_Intro)

Автор: А.Б. Родионов © МЭВЦ 1988 г.

Программное средство (ПС) «Маэстро» предназначено для создания высокоэффективных и кратких программ на языке С для компьютеров MSX и MSX2 и включает в себя такие средства программирования как параллельные процессы, окна, работа с манипулятором «мышь», специализированные методы доступа и обработки графических данных и многое другое. ПС «Маэстро» может быть использовано для разработки учебных программ, компьютерных игр, системных и прикладных программ и для других приложений.

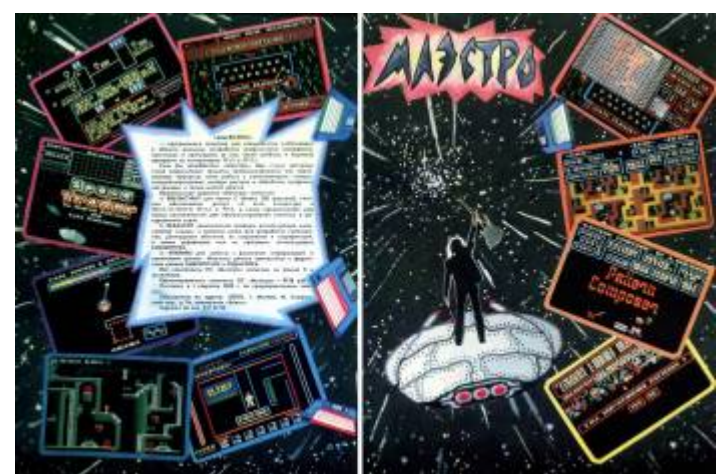

Реклама в журнале «Микропроцессорные средства и системы» №6, 1988

## **Ссылки**

[Самодельная мышь стандарта MSX. Тёплая ламповая история. | MSX Resource Center \(Page 2/2\)](https://www.msx.org/forum/msx-на-русском/железо/самодельная-мышь-стандарта-msx-тёплая-ламповая-история?page=1#comment-375293)

**<http://wiki.yola.ru/msx/maestro/maestro>**

**2020-02-25 15:47**

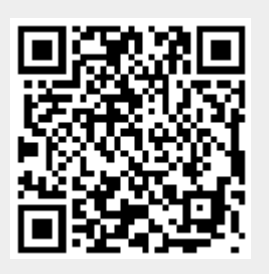